Computing

## Lesson 3: Being Effective

**Vector Drawing** 

Jordan Bickel

<sup>1</sup> Materials from the Teach Computing Curriculum created by the National Centre for Computing Education

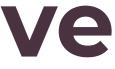

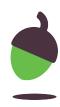

## Task 1: Build a penguin

Open this link to make a copy of the activity in Google Drawings:

oaknat.uk/comp-make-penguin

Then, on Google Drawings, rotate and resize shapes to build a penguin.

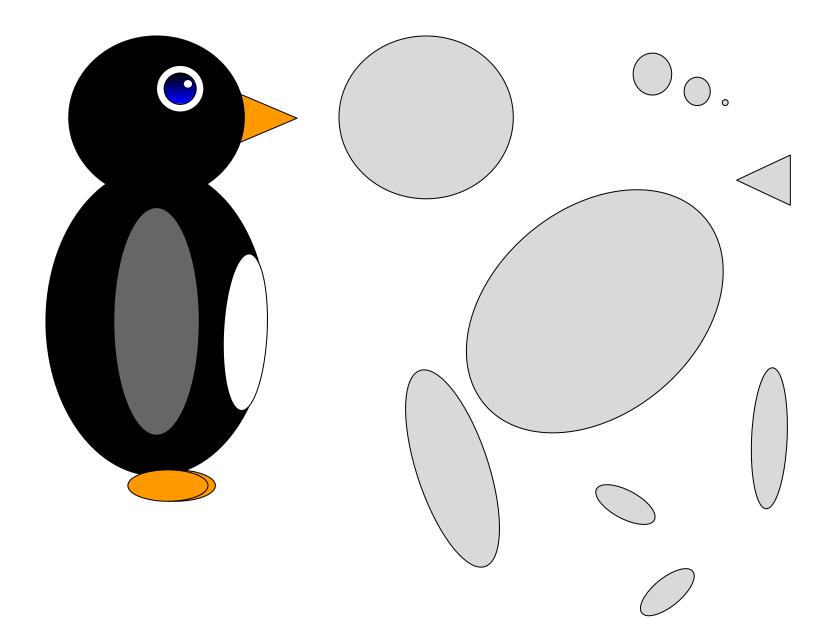

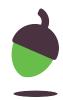

## Task 2: Design a parrot

- Use this design to draw your own parrot.
- It does not have to be exactly the same as this one.
- Think about which shapes you will need to use and which shapes you need to create.

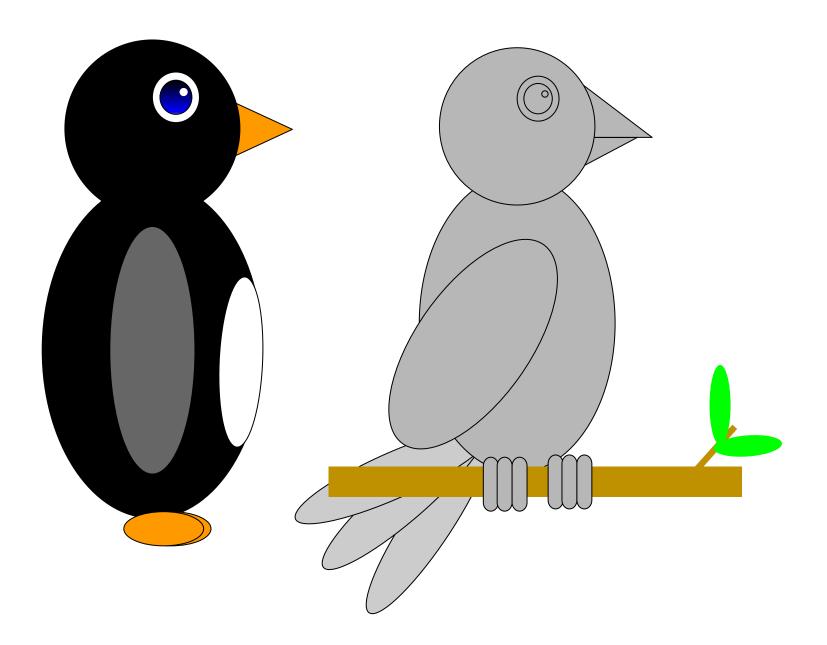

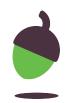

## Task 3: Colourful parrots

Use a combination of fill colours, line effects, and adding extra shapes to design your own colourful parrot.

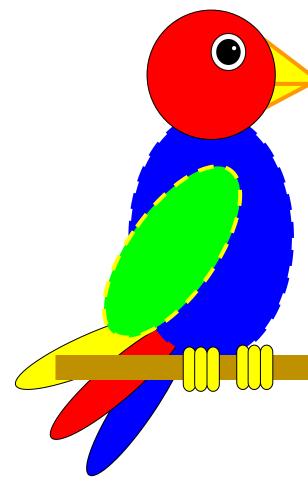

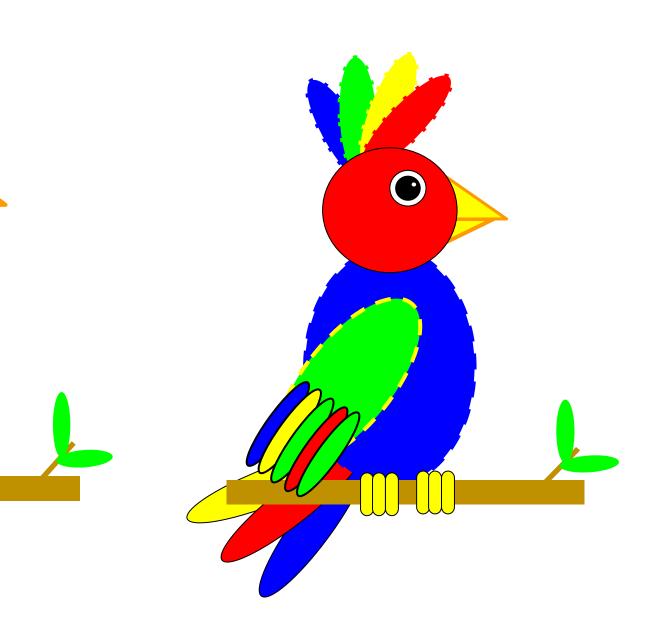

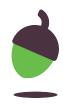